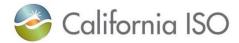

## Invoicing Schedule for January through December 2018 Monthly and 2019 Annual CRR Auctions

The schedule below reflects the relevant settlement dates for invoicing January through December 2018 monthly and 2019 annual CRR auctions. The settlement and invoicing dates are consistent with the 2018 ISO Payments Calendars available at <a href="http://www.caiso.com/market/Pages/Settlements/Default.aspx">http://www.caiso.com/market/Pages/Settlements/Default.aspx</a> under *Market and administrative charges* heading.

| Monthly Auction | Auction Result Posting Date | Settlement<br>Trade Date | Initial Statement Publication Date | Invoice Bill Period | Invoice<br>Publication Date | Invoice Due<br>Date |
|-----------------|-----------------------------|--------------------------|------------------------------------|---------------------|-----------------------------|---------------------|
| January 2018    | 12/27/2017                  | 12/27/2017               | 1/2/2018                           | 12/22-12/28/2017    | 1/3/2018                    | 1/9/2018            |
| February 2018   | 01/29/2018                  | 01/29/2018               | 2/1/2018                           | 1/1-1/31/2018       | 2/7/2018                    | 2/13/2018           |
| March 2018      | 02/26/2018                  | 02/26/2018               | 3/1/2018                           | 2/1-2/28/2018       | 3/7/2018                    | 3/13/2018           |
| April 2018      | 03/28/2018                  | 03/28/2018               | 4/2/2018                           | 3/1-3/31/2018       | 4/4/2018                    | 4/10/2018           |
| May 2018        | 04/26/2018                  | 04/26/2018               | 5/1/2018                           | 4/23-4/29/2018      | 5/2/2018                    | 5/8/2018            |
| June 2018       | 05/29/2018                  | 05/29/2018               | 6/1/2018                           | 5/1-5/31/2018       | 6/6/2018                    | 6/12/2018           |
| July 2018       | 06/27/2018                  | 06/27/2018               | 7/2/2018                           | 6/1-6/30/2018       | 7/5/2018                    | 7/11/2018           |
| August 2018     | 07/27/2018                  | 07/27/2018               | 8/1/2018                           | 7/23-7/29/2018      | 8/1/2018                    | 8/7/2018            |
| September 2018  | 08/28/2018                  | 08/28/2018               | 8/31/2018                          | 8/27-8/30/2018      | 9/5/2018                    | 9/11/2018           |
| October 2018    | 09/27/2018                  | 09/27/2018               | 10/2/2018                          | 9/1-9/30/2018       | 10/3/2018                   | 10/9/2018           |
| November 2018   | 10/26/2018                  | 10/26/2018               | 10/31/2018                         | 10/22-10/28/2018    | 10/31/2018                  | 11/6/2018           |
| December 2018   | 11/27/2018                  | 11/27/2018               | 11/30/2018                         | 11/1-11/30/2018     | 12/5/2018                   | 12/11/2018          |
| Annual 2019     | 11/21/2018                  | 11/21/2018               | 11/28/2018                         | 11/19-11/25/2018    | 11/28/2018                  | 12/4/2018           |

© CAISO 2018 MS/MSP